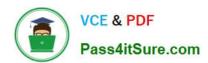

# LX0-102<sup>Q&As</sup>

CompTIA Linux+ [Powered by LPI] Exam 2

# Pass CompTIA LX0-102 Exam with 100% Guarantee

Free Download Real Questions & Answers PDF and VCE file from:

https://www.pass4itsure.com/lx0-102.html

100% Passing Guarantee 100% Money Back Assurance

Following Questions and Answers are all new published by CompTIA
Official Exam Center

- Instant Download After Purchase
- 100% Money Back Guarantee
- 365 Days Free Update
- 800,000+ Satisfied Customers

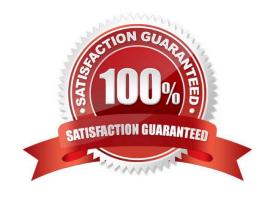

# https://www.pass4itsure.com/lx0-102.html 2024 Latest pass4itsure LX0-102 PDF and VCE dumps Download

| QUESTION 1                                                                                                    |  |  |  |  |  |  |
|----------------------------------------------------------------------------------------------------|--|--|--|--|--|--|
| Which IP protocol is connectionless and unreliable? (Please enter only a single answer and do not enter                                            |  |  |  |  |  |  |
| duplicate answers in this field.)                                                                                                    |  |  |  |  |  |  |
| Correct Answer: Answer: UDP, UDP/IP, UDP/IP                                                                                                    |  |  |  |  |  |  |
|                                                                                                    |  |  |  |  |  |  |
| QUESTION 2                                                                                                    |  |  |  |  |  |  |
| Which of the following is NOT a Mail Transport Agent?                                                                                              |  |  |  |  |  |  |
| A. exim                                                                                                    |  |  |  |  |  |  |
| B. postfix                                                                                                    |  |  |  |  |  |  |
| C. sendmail                                                                                                    |  |  |  |  |  |  |
| D. qmail                                                                                                    |  |  |  |  |  |  |
| E. mail                                                                                                    |  |  |  |  |  |  |
| Correct Answer: E                                                                                                    |  |  |  |  |  |  |
|                                                                                                    |  |  |  |  |  |  |
| QUESTION 3                                                                                                    |  |  |  |  |  |  |
| Which of the following programs uses the hosts.allow file to perform its main task of checking for access control restrictions to system services? |  |  |  |  |  |  |
| A. tcpd                                                                                                    |  |  |  |  |  |  |
| B. inetd                                                                                                    |  |  |  |  |  |  |
| C. fingerd                                                                                                    |  |  |  |  |  |  |
| D. mountd                                                                                                    |  |  |  |  |  |  |
| E. xinetd                                                                                                    |  |  |  |  |  |  |
| Correct Answer: A                                                                                                    |  |  |  |  |  |  |
|                                                                                                    |  |  |  |  |  |  |
| QUESTION 4                                                                                                    |  |  |  |  |  |  |
| What word is missing from the following SQL statement? updatetablename fieldname=\\'value\\' where id=909;                                         |  |  |  |  |  |  |

Correct Answer: Answer: SET, SET

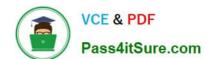

## https://www.pass4itsure.com/lx0-102.html

2024 Latest pass4itsure LX0-102 PDF and VCE dumps Download

#### **QUESTION 5**

| Q0E011014 5                                                                                                    |
|----------------------------------------------------------------------------------------------------|
| The command is used to add a group to the system. (Please enter only a single command and do not enter duplicate answers in this field.)                                      |
| Correct Answer: Answer: /USR/SBIN/GROUPADD, GROUPADD                                                                                                    |
| QUESTION 6                                                                                                    |
| An administrator has just set up the X Display Manager as the default display manager. Which of the following files should be edited to change the default background for it? |
| A. /etc/X11/xdm/Xsetup                                                                                                    |
| B. /etc/X11/prefdm                                                                                                    |
| C. /etc/X11/xorg.conf                                                                                                    |
| D. /etc/X11/xdm.conf                                                                                                    |
| Correct Answer: A                                                                                                    |
| QUESTION 7                                                                                                    |
| Which of the following configuration files does sudo read when determining if a user is permitted to run applications with root privileges?                                   |
| A. /etc/groups                                                                                                    |
| B. /etc/passwd                                                                                                    |
| C. /etc/sudoers                                                                                                    |
| D. /etc/sudo.conf                                                                                                    |
| Correct Answer: C                                                                                                    |
|                                                                                                    |
|                                                                                                    |

### **QUESTION 8**

Which of the following is pool.ntp.org?

- A. A deprecated feature for maintaining system time in the Linux kernel.
- B. A website which provides binary and source packages for the OpenNTPD project.
- C. A virtual cluster of various timeservers.
- D. A community website used to discuss the localization of Linux.

Correct Answer: C

# https://www.pass4itsure.com/lx0-102.html 2024 Latest pass4itsure LX0-102 PDF and VCE dumps Download

| QUESTION 9                                                                                                    |
|----------------------------------------------------------------------------------------------------|
| Which of the following looks like a correct entry in the /etc/hosts file?                                                                                                    |
| A. localhost 127.0.0.1 localhost.localdomain                                                                                                    |
| B. localhost.localdomainlocalhost 127.0.0.1                                                                                                    |
| C. localhostlocalhost.localdomain 127.0.0.1                                                                                                    |
| D. 127.0.0.1 localhost.localdomainlocalhost                                                                                                    |
| E. localhost.localdomain 127.0.0.1 localhost                                                                                                    |
| Correct Answer: D                                                                                                    |
| QUESTION 10                                                                                                    |
| An administrator wants to temporarily prevent users from logging in. Please complete the following commanD. touch /etc/  Correct Answer: Answer: NOLOGIN                        |
| QUESTION 11                                                                                                    |
| An administrator needs to pause the CUPS printer Laserjet4, and wants to cancel all print jobs with a message, "hello". Which of the following commands will do this?           |
| A. cupsreject -c -r hello Laserjet4                                                                                                    |
| B. cupsreject -p -m hello Laserjet4                                                                                                    |
| C. cupsdisable -c -r hello Laserjet4                                                                                                    |
| D. cupsdisable -p -m hello Laserjet4                                                                                                    |
| Correct Answer: C                                                                                                    |
| QUESTION 12  Which of the following commands manipulates the TTL (Time to Live) field in the IP protocol in order to get ICMP responses from gateways along the path to a host? |

A. dig

B. host

C. ping

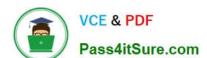

### https://www.pass4itsure.com/lx0-102.html

2024 Latest pass4itsure LX0-102 PDF and VCE dumps Download

| D. | tc | pdi | um | р |
|----|----|-----|----|---|
|----|----|-----|----|---|

E. traceroute

Correct Answer: E

### **QUESTION 13**

A user was not given permission to use the CRON scheduling system. What file needs to be modified to provide that access? (Please specify the full path to the file).

Correct Answer: Answer: /ETC/CRON.ALLOW

### **QUESTION 14**

In xorg.conf, which of the following sections is concerned with fonts?

- A. The Fonts section
- B. The Files section
- C. The xfsCodes section
- D. The Graphics section
- E. The modeline section

Correct Answer: B

### **QUESTION 15**

Which of the following commands is used to hold keys during a login session to be used for automatic authentication while logging in to other machines using ssh?

- A. sshd
- B. ssh-agent
- C. ssh-keygen
- D. ssh-add

Correct Answer: B

**LX0-102 Practice Test** 

LX0-102 Study Guide

LX0-102 Exam Questions